- Previous Lecture:
  - Selection statement
  - Iteration with while loop
  - static methods
- Today's Lecture:
  - Review methods (functions)
  - Iteration with for loop
  - Intro to objects and classes
- Reading: pp 136-145 of Sec 3.3, pp 36-42, pp 112-115

March 28, 200

Lecture 17

#### The for loop

Syntax:

for (initialization: condition: update)
statement-to-repeat:

 Initialization, condition, and update are not required, but the semi-colons (;) are required

#### The for loop

Syntax:

**for** (initialization; condition; update)
statement-to-repeat;

- *Initialization* is done once, before loop begins
- condition is evaluated
- Loop body executes only if condition evaluates to true
- update is executed

# Scope of a local variable

- A variable declared inside a method is a local variable. We say it is "local" to the method.
- The scope of a variable is the "area" of the program in which the variable is recognized
- The scope of a local variable starts at its declaration and ends with the block in which the variable is declared
- Example: See method main in MyRandom

March 28, 200

Lecture 17

#### Math class

- A collection of common mathematical functions and constants
- static methods and constants
  - Belong to the class
  - An object is not needed to access static members of a class

March 28, 200

Lecture 17

```
import javax.swing.*;
public class MakeFrame {
 public static void main(String[] args){
    JFrame f= new JFrame();
    f.show();
    f.setSize(500,200);
    int w= f.getWidth();
    System.out.println("Width is " + w);
    f.setTitle("My new window");
    JFrame f2=new JFrame();//another one!
    f2.show(); f2.setSize(100,700);
  }
}
```

#### Notice these behaviors:

- We can have multiple JFrame objects
- We can access the individual JFrames by declaring a different name for each
- Each JFrame has its own states (e.g., width, height, title, position, etc.)
- To have JFrame f2 perform some action we call f2's method. E.g., f2.show()
- Each object has its own variables and methodsl

```
What might class JFrame look like?
```

```
... class JFrame ... {
  // Variables to store the states (attributes) of the frame
    int width, height; // Dimensions of the frame
                     // Title of the frame
    String title;
                      // Other variables
  /* = width of this JFrame */
  public int getWidth() { ... }
  /* Set this JFrame's title */
  public void setTitle(String name) { ... }
  ... // Other methods
```

#### Pre-defined class JFrame

- Deals with windows (frames) on the monitor
- All the predefined classes are collectively called the Java API
- Classes are grouped into packages. E.g., java.io, java.net, javax.swing
- Use the import statement: import javax.swing.\*;
- To find out what the classes do, read the API specifications:

http://java.sun.com/j2se/1.5.0/docs/api

## Object & Class—an analogy

- Object: a folder that stores information (data and instructions)
- Class: a drawer in a filing cabinet that holds folders of the same type

#### What is in an object? (What is in a folder?)

- Fields to store data
- Instructions for dealing with the object

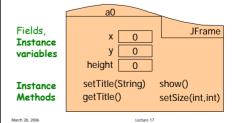

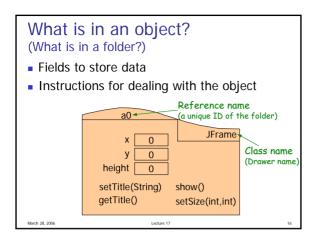

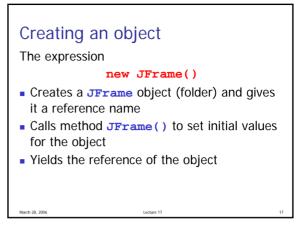

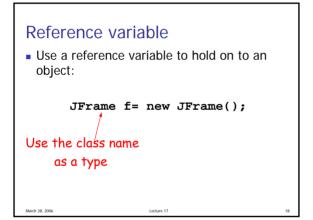

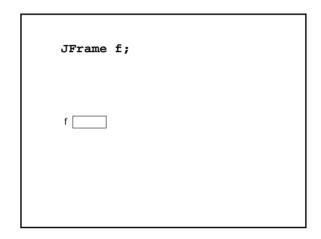

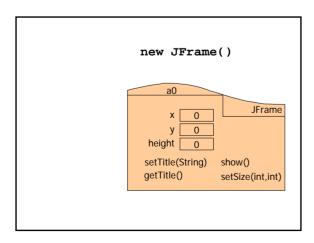

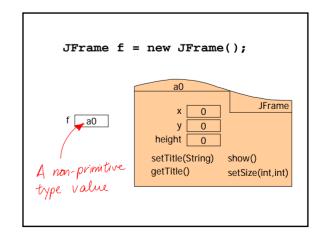

### **Object & Class**

- Object: contains variables (fields, instance variables) and methods
  - Variables: "state" or "characteristics" e.g., name, age
  - Methods: "behavior" or "action" e.g., yell, bounce
- Class: blueprint (definition) of an object
  - No memory space is reserved for object data
- An object is an instance of a class

March 28, 2006

Lecture 1

```
Calling instance methods
    JFrame f= new JFrame();
    f.show();
    f.setSize(600,200);
    int w = f.getWidth();

Syntax:
referenceVariableName. methodName (arguments)
```

# Accessing a field

Syntax:

referenceVariableName . fieldName

```
Instance methods are accessed through the instance

JFrame f1= new JFrame();

f1
a0
setTitle()

JFrame f2= new JFrame();

[2
a1
setTitle()]
```

```
null

JFrame f1= new JFrame();

JFrame f2= new JFrame();

JFrame f4= null;

f4. setTitle("x");

A non-primative variable does not refer to an object.

March 28, 2006 Lector 17 27
```